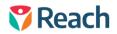

## **Student Wellbeing Plan**

Reach allows you to maintain Student Wellbeing Plans as part of your student profile, record keeping and records management procedures. To access the Student Wellbeing Plan go to Dashboards > Student Summary.

| Student Summary                                                              |                                                                                                 |                                                                         | •                      |
|------------------------------------------------------------------------------|-------------------------------------------------------------------------------------------------|-------------------------------------------------------------------------|------------------------|
| Biggs, Karen                                                                 |                                                                                                 |                                                                         |                        |
|                                                                              | E Current Wellbeing Plan                                                                        |                                                                         |                        |
| Biggs, Karen                                                                 | Comments                                                                                        | Focus Points                                                            |                        |
|                                                                              | n / 12 6 A + 15+ 18                                                                             |                                                                         | 1 3 ± 0 Ξ -            |
| © Keystane<br>Ico 777<br>© 10<br>© 0464 999 405<br>⊡ garry jumettigensik.com | Karen corres form a broken family and has a<br>She is a sensitive gift that is very shy and has |                                                                         | 5                      |
| 0 29 Emthange Road Maloga WA 6090<br>Australia                               | 2                                                                                               |                                                                         |                        |
| NAVIGATION                                                                   | Update Current Plan                                                                             |                                                                         |                        |
| Associations                                                                 | Documents                                                                                       |                                                                         |                        |
| Pastural                                                                     | + Add New Document                                                                              |                                                                         |                        |
| 350                                                                          | Showing 1 to 1 of 1 entries                                                                     | 5                                                                       | orth                   |
| Rul Cill                                                                     | Document ID                                                                                     | Document Name                                                           | Ih Actions             |
| Leave History                                                                | 79541338-0140-49dc-8c99-ade2262509dc                                                            | REACH StudentPrimer - TheScotsColege                                    | ± 0                    |
| D Flourishing                                                                | Show All 😽 entries                                                                              |                                                                         |                        |
| O Wellieing Plan                                                             |                                                                                                 |                                                                         | Previous 1 Next        |
| Performance Reports                                                          | Wellbeing Notes                                                                                 |                                                                         | 5 St 1                 |
| REACH Now Report                                                             | O New Walking Nat                                                                               |                                                                         |                        |
| O Consent2Go                                                                 | Piew Watthing Note                                                                              |                                                                         |                        |
| UDF:                                                                         | Showing 1 to 1 of 1 entries                                                                     | 5                                                                       | sanch:                 |
| Events                                                                       |                                                                                                 |                                                                         |                        |
| 🕸 Grading                                                                    | Recorded<br>#    By    Type    Detail                                                           | <b>b</b>                                                                | Date IF Mood II        |
| ACTIONS                                                                      | 565 Jowett, Garry Wellbeing Check<br>Neutral                                                    | up with Josie and went over all of her goals. Reset new goal for sports | 2021-02-16<br>14:54:40 |
| 88                                                                           | Show 5 🖌 entries                                                                                |                                                                         |                        |
|                                                                              |                                                                                                 |                                                                         | 1 A P                  |
|                                                                              |                                                                                                 |                                                                         |                        |

- 1 In the student Summary Dashboard select the Wellbing Plan menu item
- 2 General comments about the student can be recorded
- 3 Focus Points or Wellbeing goals of the student can be recorded
- 4 A Wellbeing plan document or other documents can be uploaded
- 5 Wellbeing notes can be recorded over time for the student as part of record keeping or regular reviews. These records can be produces as a report and can be downloaded or exported from Reach.